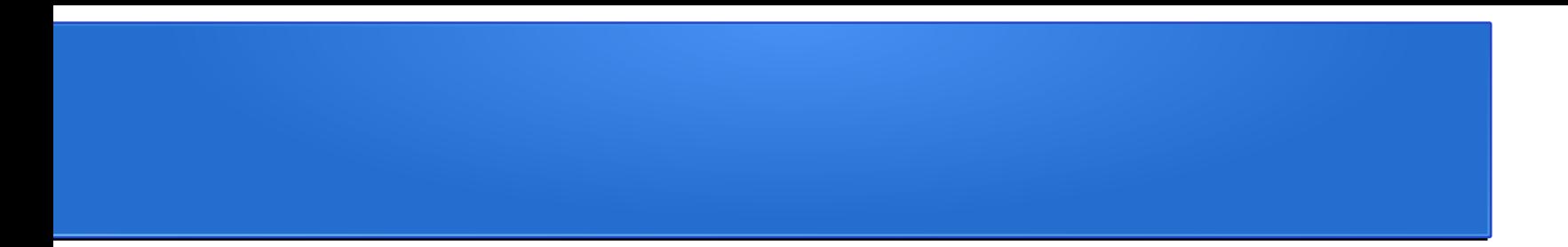

#### Nonlinear Models

## Why Nonlinear Models?

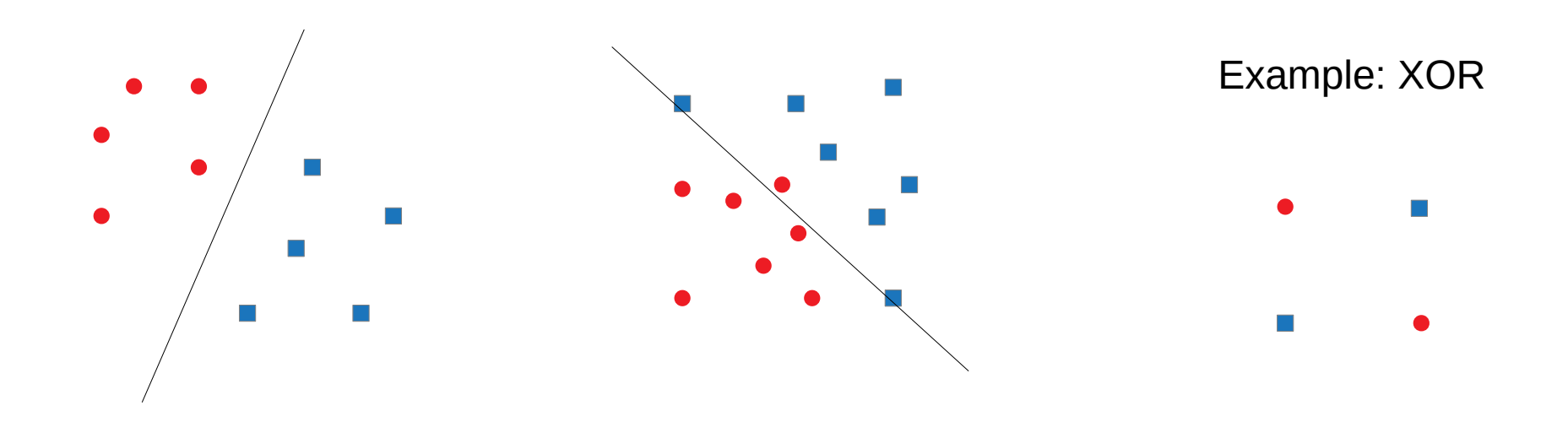

### Extra Linear Layers Don't Help

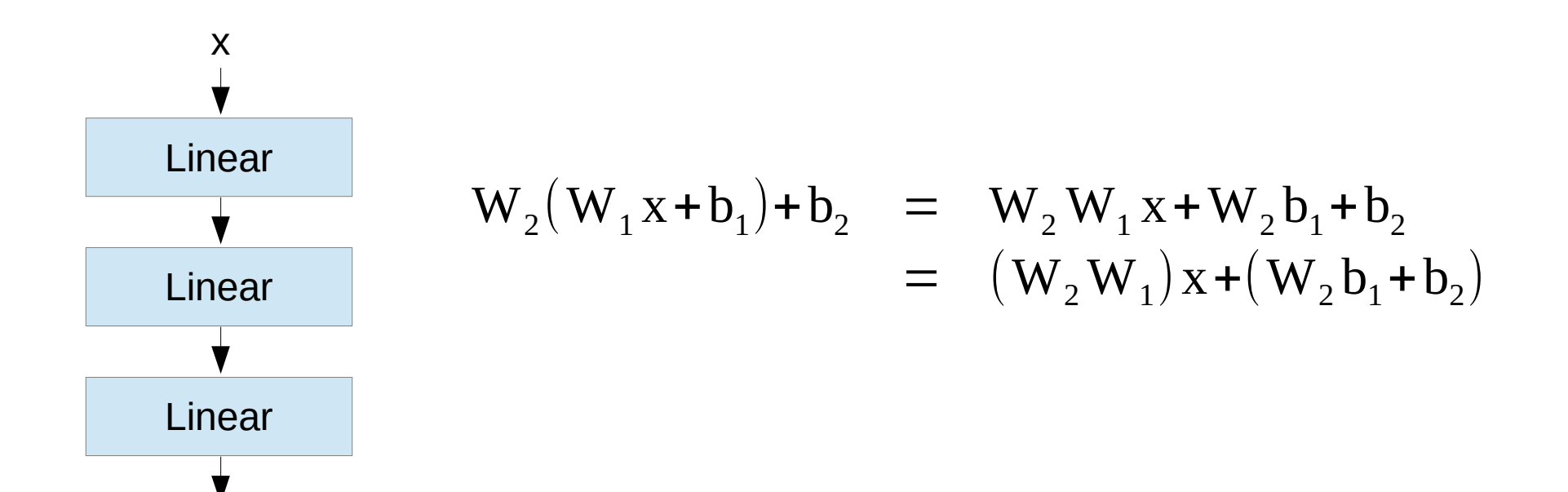

### Activation Functions

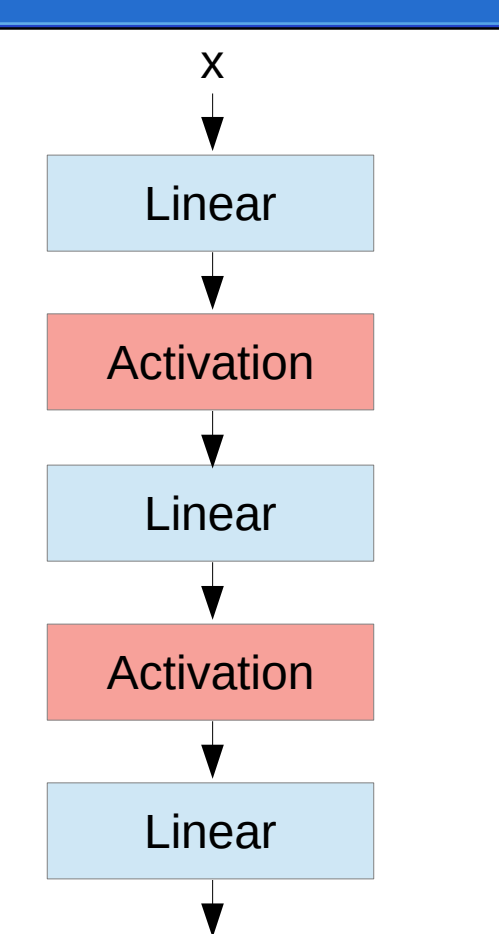

Nonlinear functions that are differentiable (almost) everywhere

Rectified Linear Unit – ReLU

 $ReLU(x) = max(x, 0)$ 

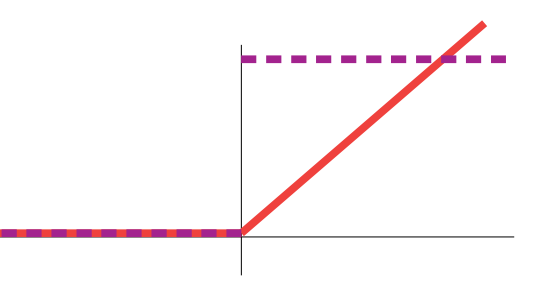

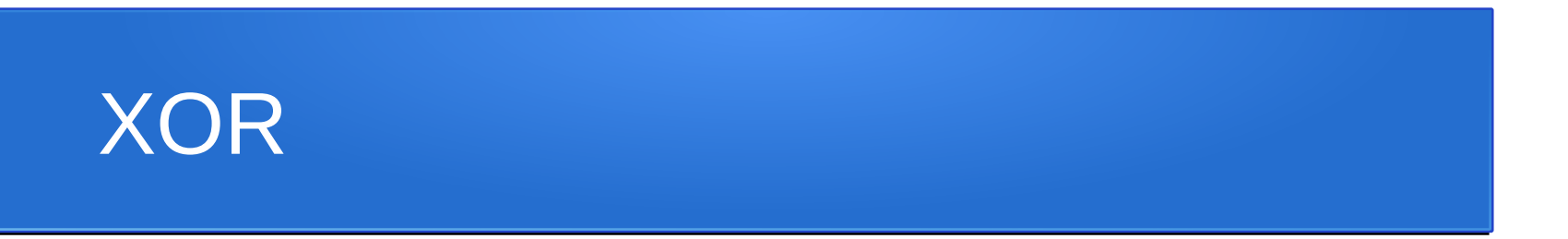

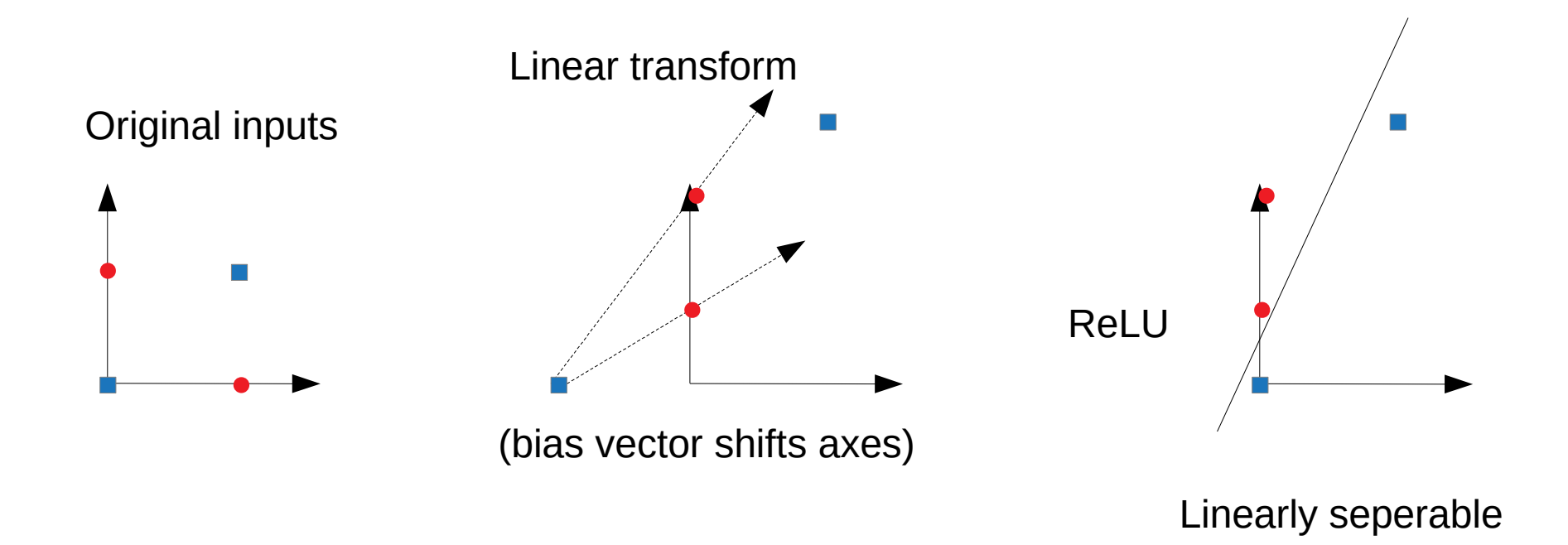

#### Layers

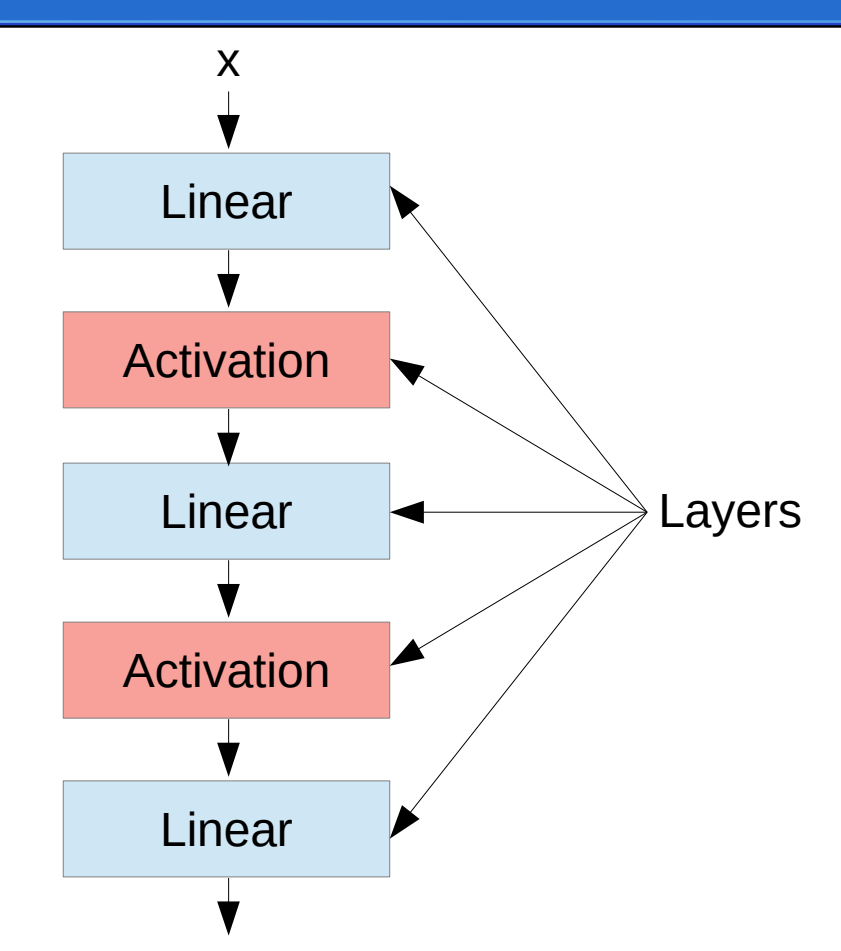

Only non-activation layers are counted when we describe the depth of a network

E.g., this is a three-layer network

## Deep Networks

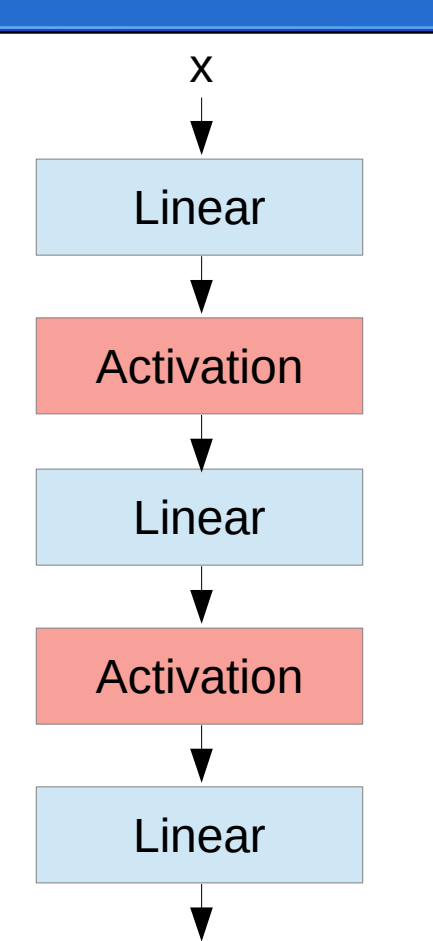

- Alternation of linear layers with activation functions
- Can approximate any continuous function (assuming a sufficient number of layers and sufficient width)

### Activation Functions – Old

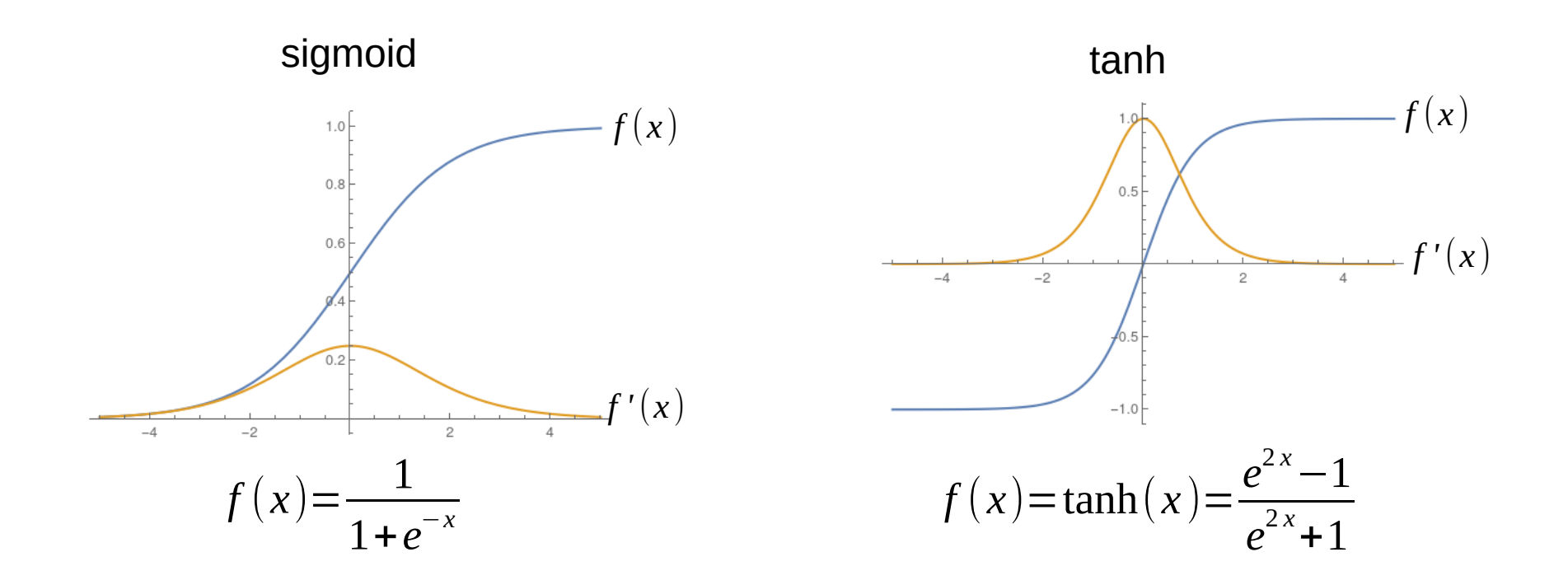

Don't use these!

### Activation Functions – ReLU

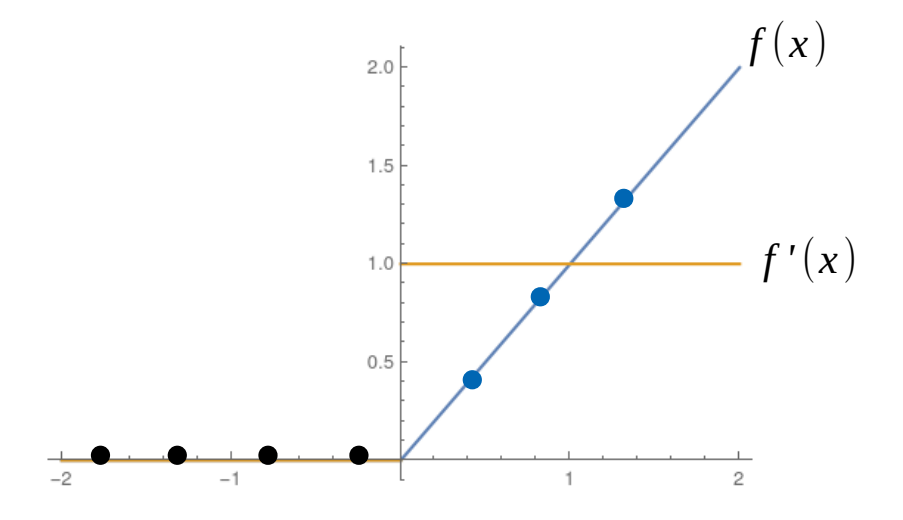

"Dead ReLU"

Initialize carefully

Smaller learning rate

# Solving the "Dead ReLU" Problem

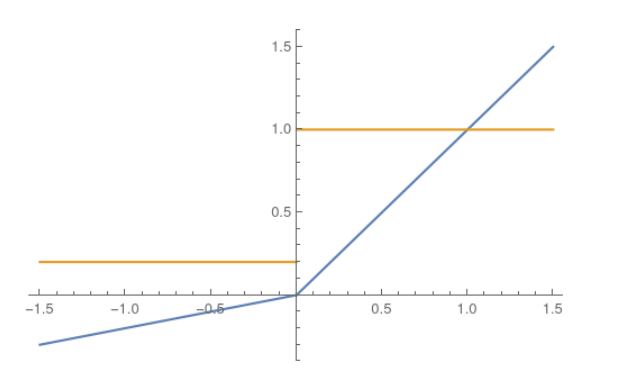

 $f(x) = max(x, \alpha x)$  $0 < \alpha < 1$ 

 $\alpha$  can be a learned parameter: "Parameterized ReLU (PReLU)"

Leaky ReLU Exponential Linear Unit (ELU)

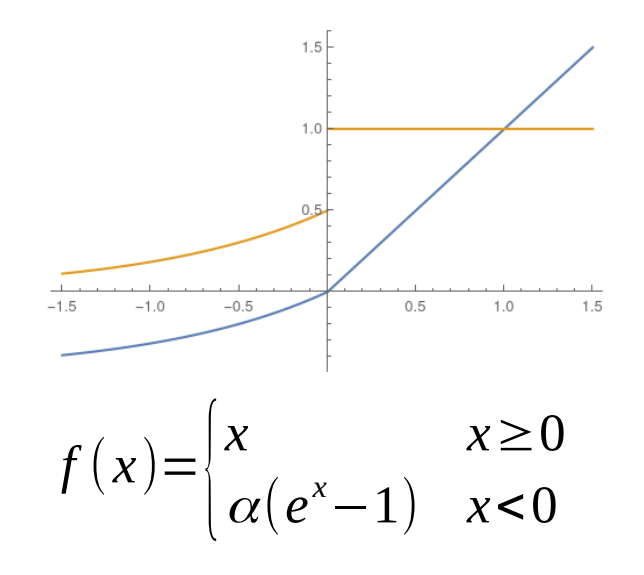

# Choosing Activations

- Start with ReLU
	- Initialize carefully (we'll talk about this more later)
	- Use a small learning rate
- If ReLU fails, try a leaky ReLU or PReLU
- Don't use sigmoid or tanh